# **付録/困ったときには**

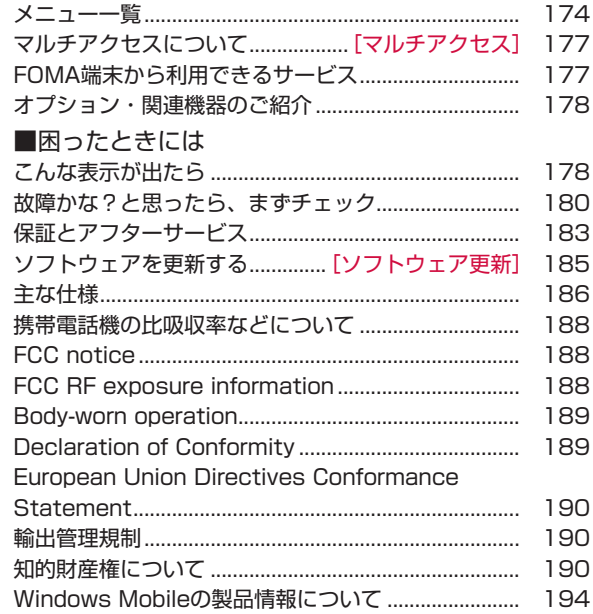

# **メニュー一覧**

#### スタートメニューをタップすると表示されます。

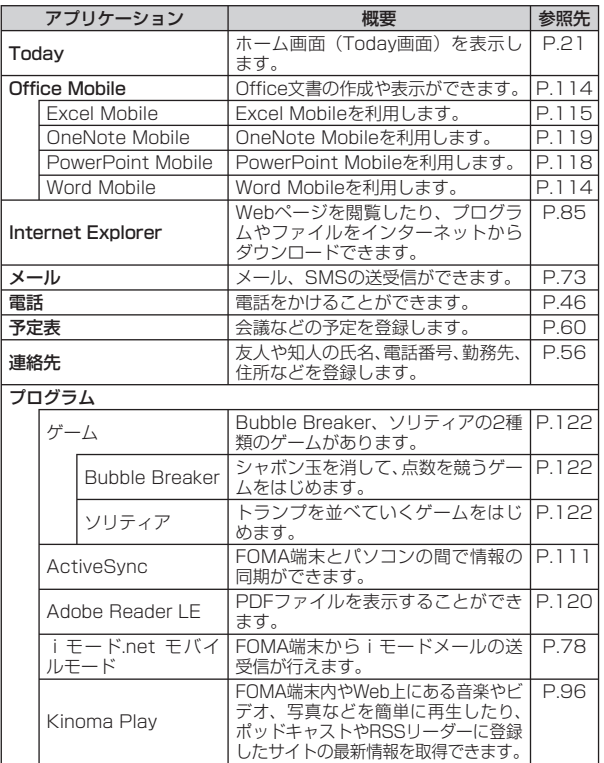

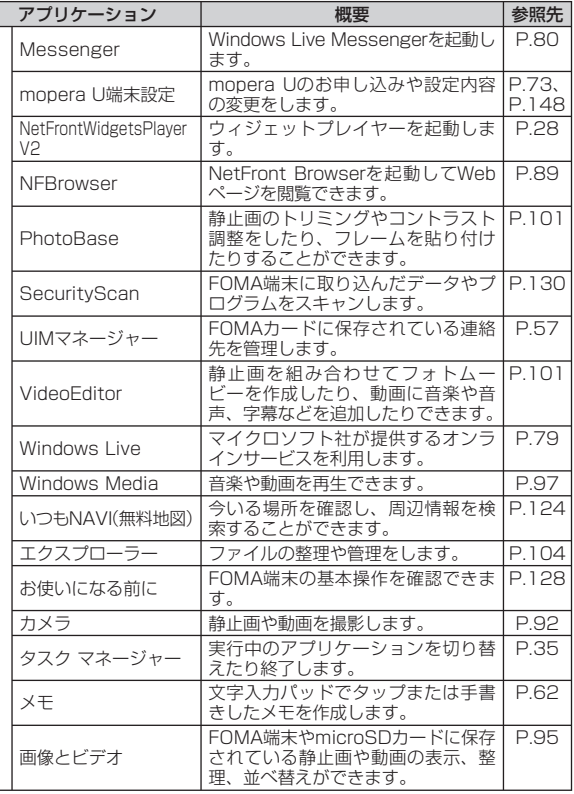

付録/困ったときには 174付録/困ったときには

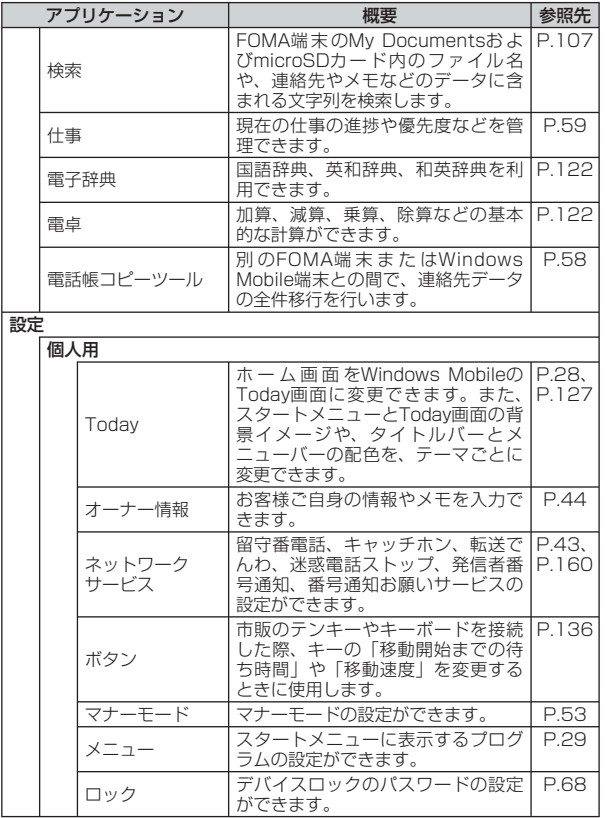

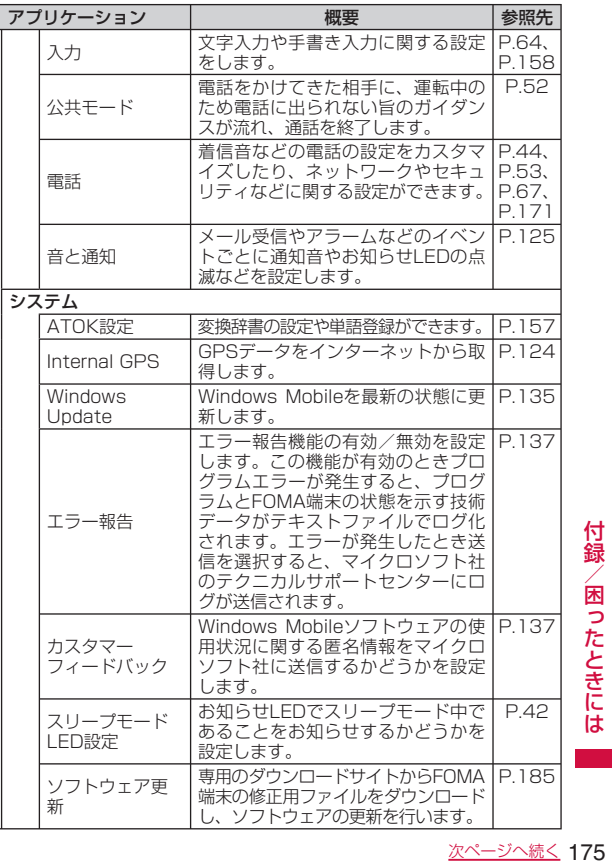

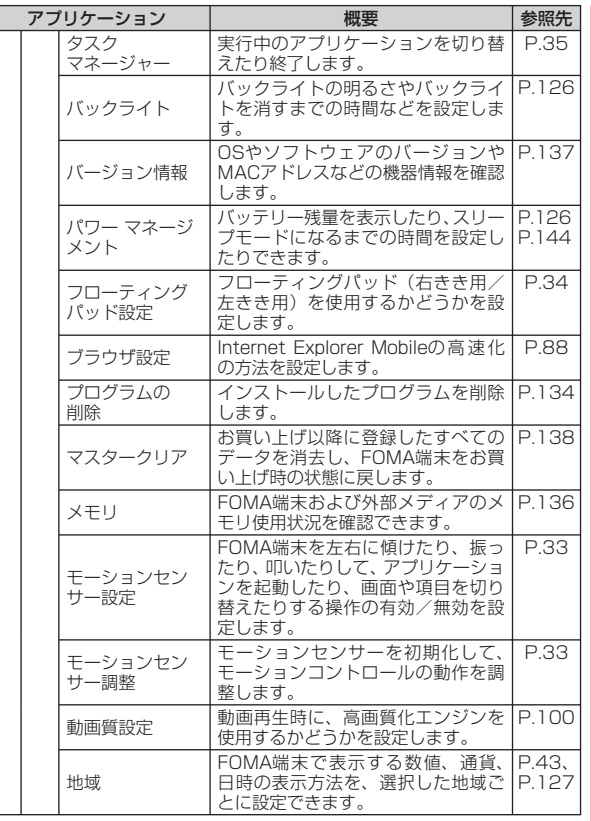

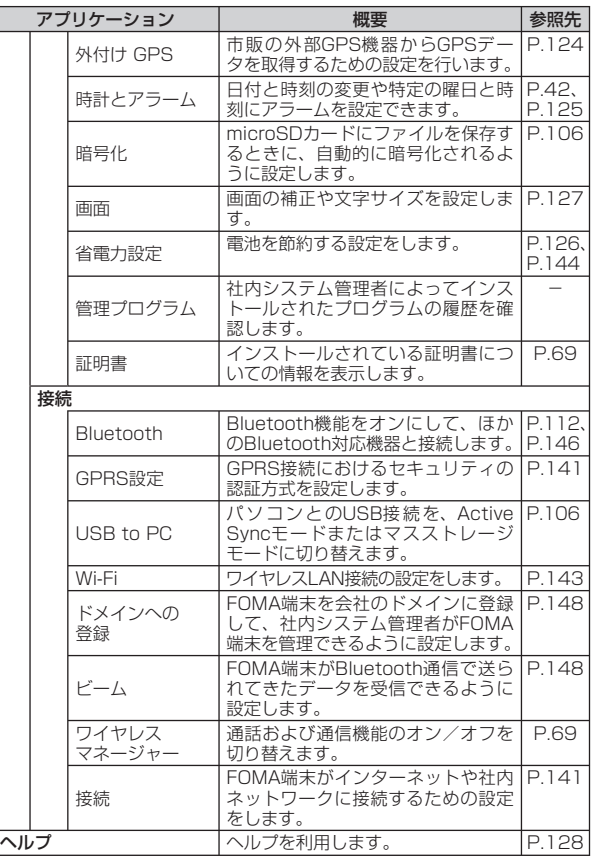

# **マルチアクセスについて**

**[マルチアクセス]**

マルチアクセスとは、電話、パケット通信、SMSを同時に使用で きる機能です。これによって通話中にメールを受信したり、イン ターネット接続中に電話をかけたりできます。

### **マルチアクセスの組み合わせについて**

#### マルチアクセスで処理できる動作は以下のとおりです。

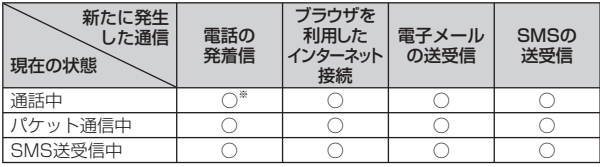

○:ご利用できます。

×:ご利用できません。

※: キャッチホンをご契約いただき、サービス中に設定している場合に発着 信が可能です。

# **FOMA端末から利用できるサービス**

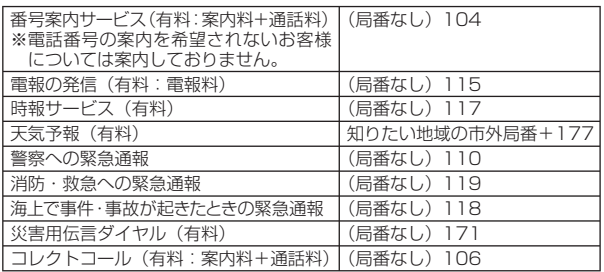

#### **おしらせ**

- コレクトコール(106)をご利用の際には、電話を受けた方に、通話<br>- 料と1回の通話ごとの取扱手数料90円(税込み94.5円)がかかります 料と1回の通話ごとの取扱手数料90円(税込み94.5円)がかかります (2009年4月現在)。
- 番号案内(104)をご利用の際には、案内料100円(税込み105円)<br>- に加えて通話料がかかります。目や上肢などが不自由な方には、無料で に加えて通話料がかかります。目や上肢などが不自由な方には、無料で ご案内しております。詳しくは、一般電話から116番(NTT営業窓口) までお問い合わせください(2009年4月現在)。
- 一般電話の「転送電話」をご利用のお客様で転送先を携帯電話に指定し<br>- た場合、一般電話/携帯電話の設定によって携帯電話が通話中、サービ た場合、一般電話/携帯電話の設定によって携帯電話が通話中、サービ スエリア外および電源を切っているときでも発信者には呼び出し音が聞 こえることがあります。
- 116番(NTT営業窓口)、ダイヤルQ2、伝言ダイヤル、クレジット通<br>- 話などのサービスはご利用できませんのでご注意ください(一般電話ま 話などのサービスはご利用できませんのでご注意ください(一般電話ま たは公衆電話から、FOMA端末へおかけになる際の自動クレジット通 話はご利用できます)。
- 本FOMA端末は、「緊急通報位置通知」に対応しております。110番、<br>- 118番、119番などの緊急通報をおかけになった場合、発信場所の情報 118番、119番などの緊急通報をおかけになった場合、発信場所の情報 (位置情報)が自動的に警察機関などの緊急通報受理機関に通知されます。 お客様の発信場所や電波の受信状況により、緊急通報受理機関が正確な 位置を確認できないことがあります。
- なお、「184」を付加してダイヤルするなど、通話ごとに非通知とした 場合は、位置情報と電話番号は通知されませんが、緊急通報受理機関が 人命の保護などの事由から、必要であると判断した場合は、お客様の設 定によらずに、機関側が位置情報と電話番号を取得することがあります。 また、「緊急通報位置通知」の導入地域/導入時期については、各緊急 通報受理機関の準備状況により異なります。
- FOMA端末から110番・119番・118番通報の際は、携帯電話からか<br>- けていることと、電話番号と、明確な現在位置を伝えてください。また けていることと、電話番号と、明確な現在位置を伝えてください。また、 通報は途中で通話が切れないよう、移動せずに行い、通報後はすぐに電 源を切らずに10分程度は着信できる状態にしておいてください。
- ●おかけになった地域により、管轄の消防署・警察署に接続されないこと<br>• があります。接続されないときは、お近くの公衆雷話または一般雷話か があります。接続されないときは、お近くの公衆電話または一般電話か らおかけください。

# **オプション・関連機器のご紹介**

# **こんな表示が出たら**

P.42

P.67

P.67

P.68

P.68

P.36

P.36

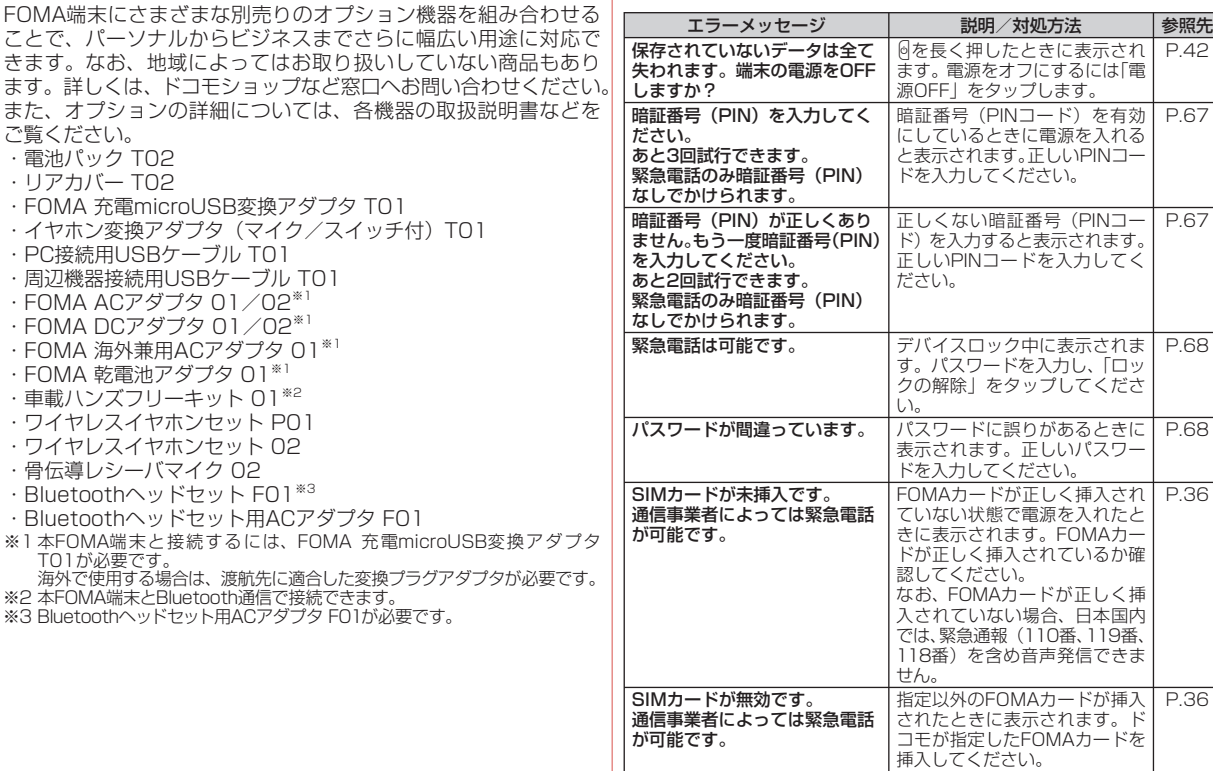

付録

きます。

・電池バ

· PC接

・骨伝導 · Bluet ・Bluet<br>※1本F0

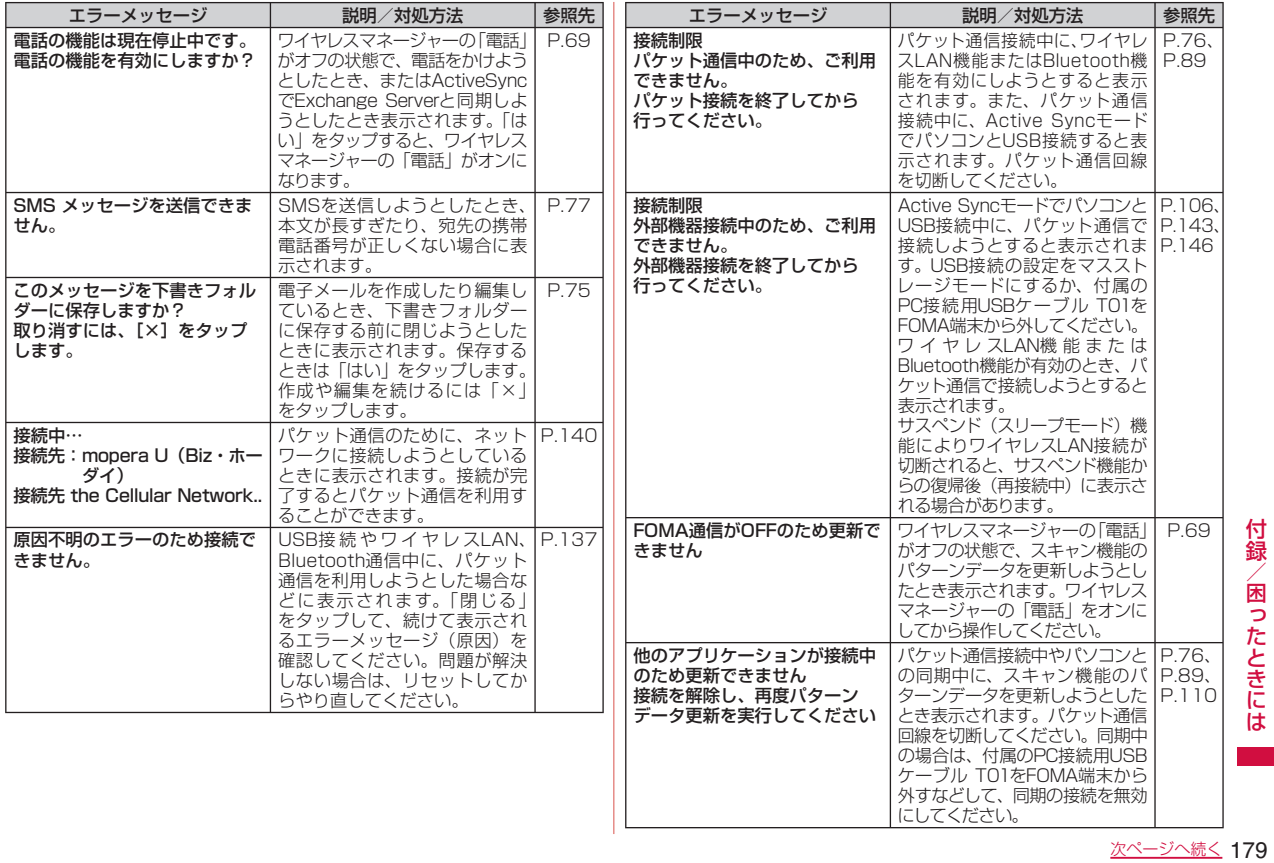

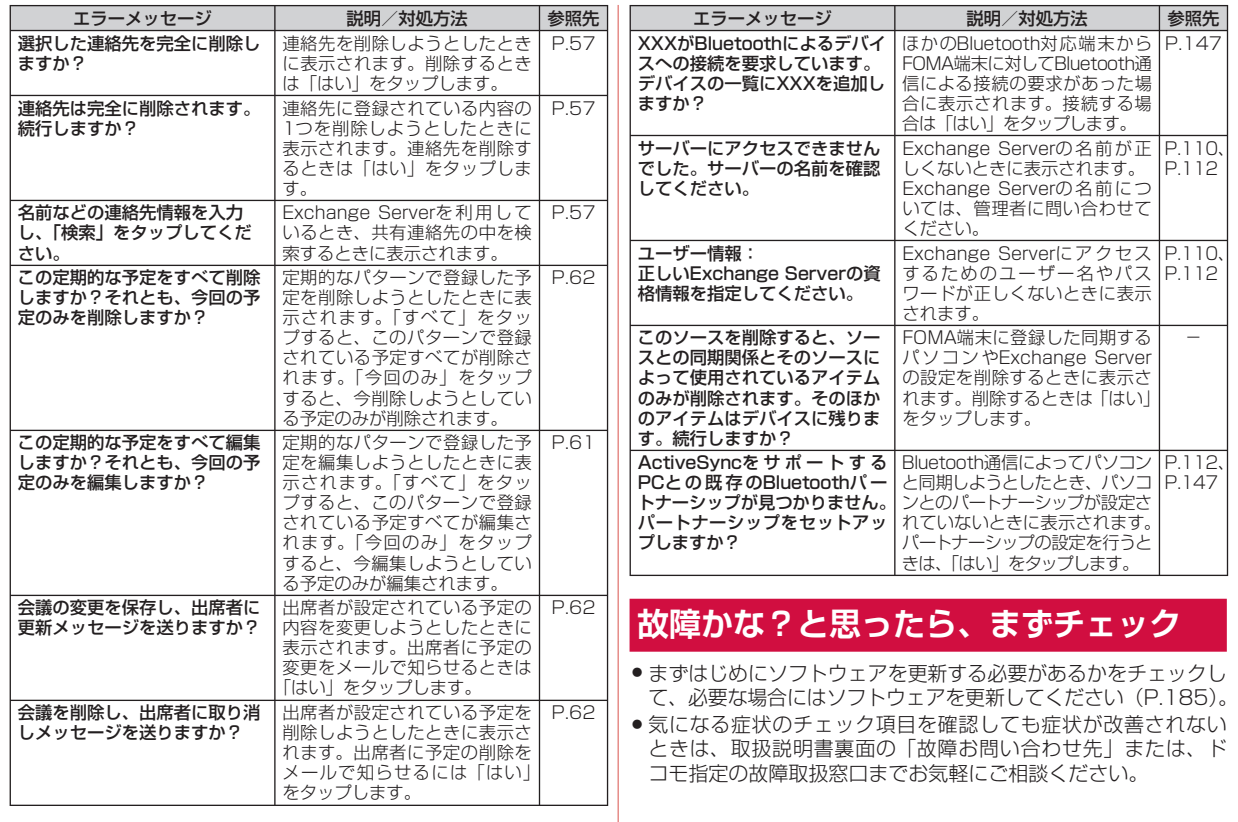

付録/困ったときには -録/困ったときには ■ 180

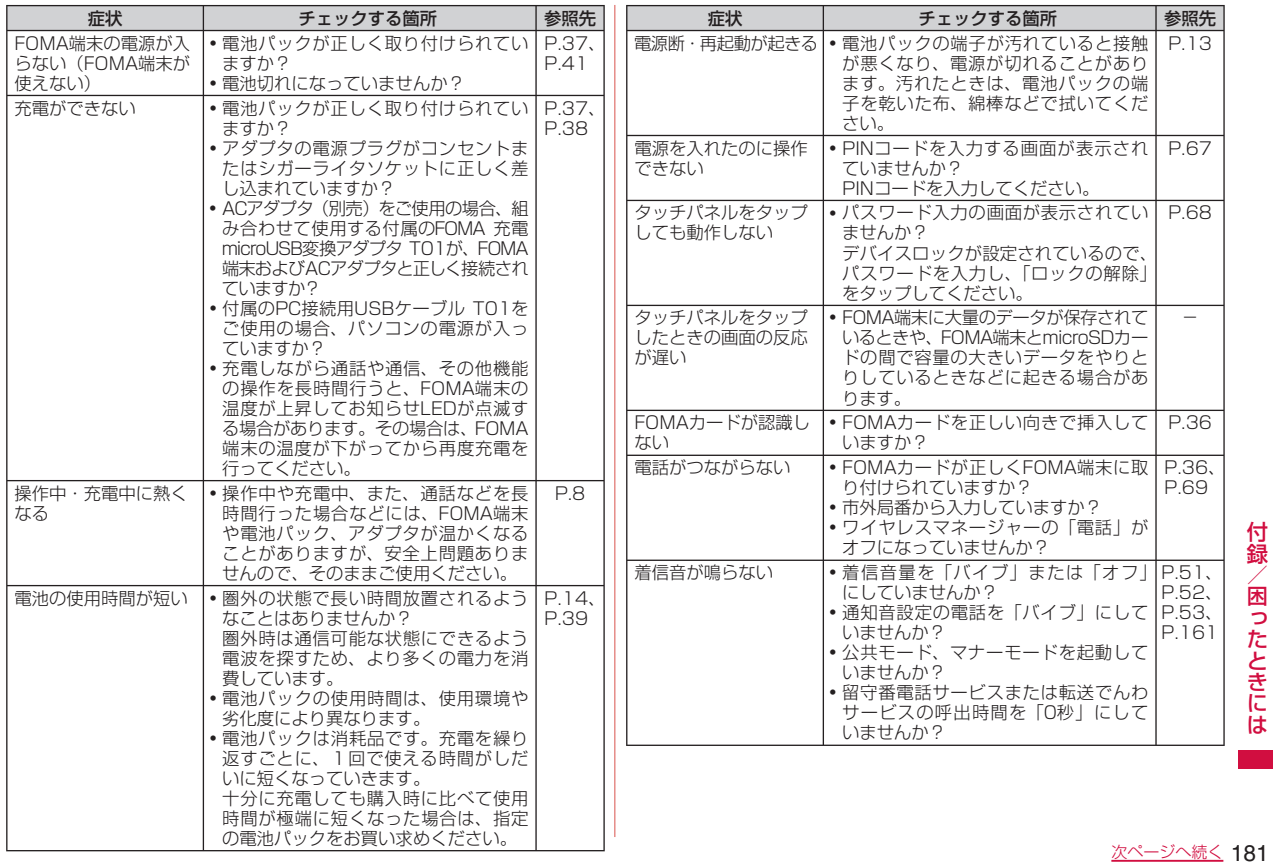

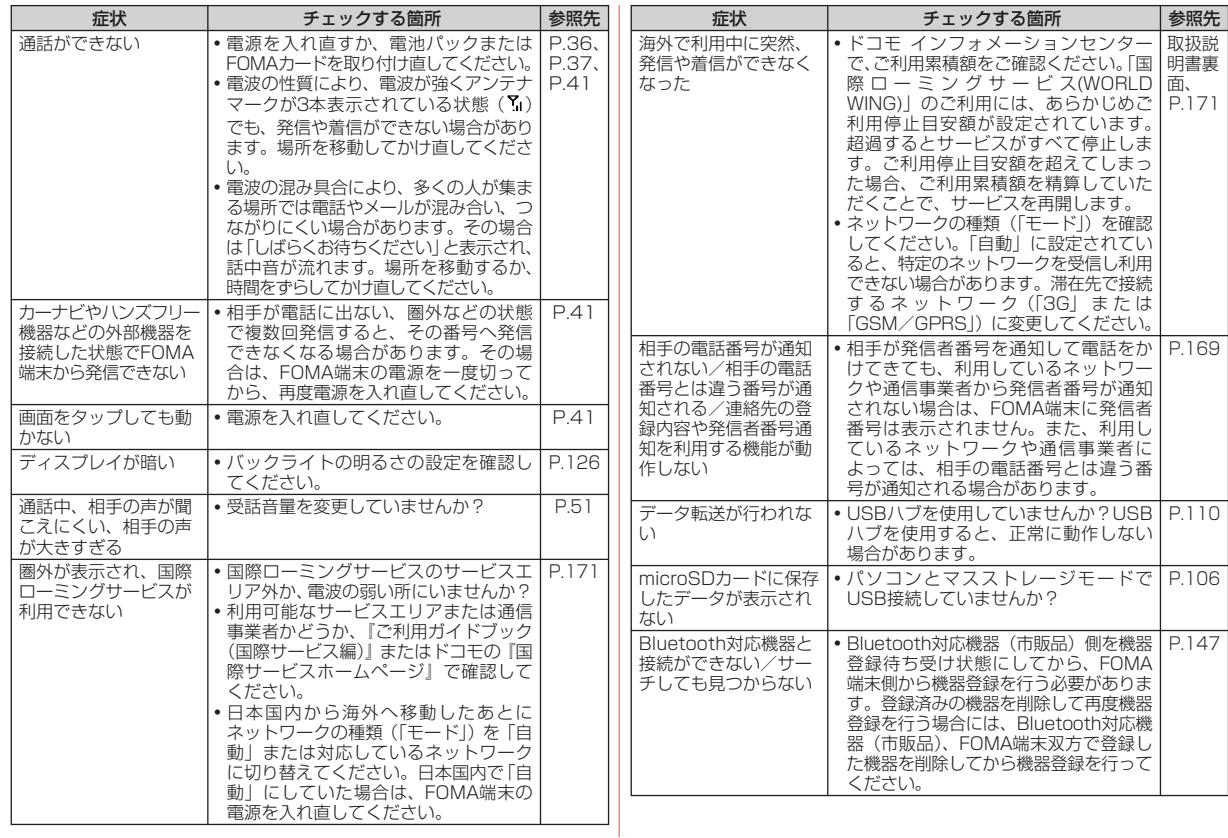

付録/困ったときには -録/困ったときには ■■ 32

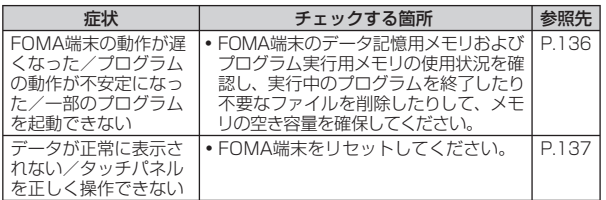

# **保証とアフターサービス**

#### **保証について**

- FOMA端末をお買い上げいただくと、保証書が付いていますので、<br>- 必ずお受け取りください、記載内容および『販売店名・お買いト 必ずお受け取りください。記載内容および『販売店名・お買い上 げ日』などの記載事項をお確かめの上、大切に保管してください。 必要事項が記載されていない場合は、すぐにお買い上げいただい た販売店へお申しつけください。無料保証期間は、お買い上げ日 より1年間です。
- この製品は付属品を含め、改良のため予告なく製品の全部または<br>- 一部を変更することがありますので、あらかじめご了承ください 一部を変更することがありますので、あらかじめご了承ください。
- FOMA端末の故障・修理やその他お取り扱いによって連絡先など<br>- に登録された内容が変化、消失する場合があります。 下が一に備え に登録された内容が変化・消失する場合があります。万が一に備え、 連絡先などの内容はメモなどに控えをお取りくださるようお願い します。

※ 本FOMA端末は、電話帳コピーツールを使って連絡先データをmicroSD カードに保存していただくことができます。

### **アフターサービスについて**

#### **調子が悪い場合は**

修理を依頼される前に、この取扱説明書の「故障かな?と思ったら、 まずチェック」をご覧になってお調べください。 それでも調子がよくないときは、取扱説明書裏面の「故障お問い 合わせ先」にご連絡の上、ご相談ください。

#### **お問い合わせの結果、修理が必要な場合**

ドコモ指定の故障取扱窓口にご持参いただきます。ただし、故障 取扱窓口の営業時間内の受付となります。また、ご来店時には必 ず保証書をご持参ください。なお、故障の状態によっては修理に 日数がかかる場合がございますので、あらかじめご了承ください。

#### ■保証期間内は

- ●保証書の規定に基づき無料で修理を行います。<br>● 故障修理を実施の際は、必ず保証書をお持ち。
- ●故障修理を実施の際は、必ず保証書をお持ちください。保証期<br>- 関内であっても保証書の提示がないもの、お客様のお取り扱い 間内であっても保証書の提示がないもの、お客様のお取り扱い 不良による故障・損傷などは有料修理となります。
- ●ドコモの指定以外の機器および消耗品の使用に起因する故障は、<br>- 保証期間内であっても有料修理となります 保証期間内であっても有料修理となります。
- ●お買い上げ後の液晶画面・コネクタなどの破損の場合は、有料<br>- 修理となります 修理となります。

#### ■以下の場合は、修理できないことがあります。

- ●故障受付窓口にて水濡れと判断した場合 (例:水濡れシールが<br>- 反応している場合) 反応している場合)
- ●お預かり検査の結果、水濡れ、結露・汗などによる腐食が発見<br>- された場合や内部の基板が破損 · 変形していた場合 (外部接続 された場合や内部の基板が破損・変形していた場合(外部接続 端子・液晶などの破損や筐体亀裂の場合においても修理ができ ない可能性があります)

※ 修理を実施できる場合でも保証対象外になりますので有料修理となります。

### ■保証期間が過ぎたときは

ご要望により有料修理いたします。

#### ■ 部品の保有期間は

FOMA端末の補修用性能部品(機能を維持するために必要な部品) の最低保有期間は、製造打ち切り後6年間を基本としております。 ただし、故障箇所によっては修理部品の不足などにより修理がで きない場合もございますので、あらかじめご了承ください。また、 保有期間が経過したあとも、故障箇所によっては修理可能なこと もありますので、取扱説明書裏面の「故障お問い合わせ先」へお 問い合わせください。

#### **お願い**

- FOMA端末および付属品の改造はおやめください。<br>•・ い 33 けが · 故障の原因となります
	- ・火災・けが・故障の原因となります。
	- ・ 改造が施された機器などの故障修理は、改造部分を元の状態に 戻すことをご了承いただいた上でお受けいたします。
	- ただし、改造の内容によっては故障修理をお断りする場合があ ります。
	- 以下のような場合は改造とみなされる場合があります。
	- ・液晶部やボタン部にシールなどを貼る
	- ・接着剤などによりFOMA端末に装飾を施す
	- ・外装などをドコモ純正品以外のものに交換するなど
	- ・ 改造が原因による故障・損傷の場合は、保証期間内であっても 有料修理となります。
- FOMA端末に貼付されている銘版シールは、はがさないでくだ<br>- さい、銘版シールには、技術基準を満たす証明書の役割があり さい。銘版シールには、技術基準を満たす証明書の役割があり、 銘版シールが故意にはがされたり、貼り替えられた場合など、銘 版シールの内容が確認できないときは、技術基準適合の判断が できないため、故障修理をお受けできない場合がありますので、 ご注意願います。
- ●各種機能の設定が、FOMA端末の故障・修理やその他お取り扱<br>- いによってクロア(ロセット)される場合があります。お手数 いによってクリア(リセット)される場合があります。お手数 をおかけしますが、この場合は再度設定を行ってくださるよう お願いいたします。
- ●修理返却品は、故障箇所に関係なく、ワイヤレスLAN用のMAC<br>- アドレスおよびBlugtoothアドレスが変更される場合がありま アドレスおよびBluetoothアドレスが変更される場合がありま す。
- FOMA端末の下記の箇所に磁気を発生する部品を使用していま<br>- す キャッシュカードなど磁気の影響を受けやすいものを近づ す。キャッシュカードなど磁気の影響を受けやすいものを近づ けますとカードが使えなくなることがありますので、ご注意く ださい。

使用箇所:スピーカー、受話口部

● FOMA端末が濡れたり湿気を帯びてしまった場合は、すぐに電<br>- 源を切って電池パックを外し、お早めに故障取扱容ロへご来店 源を切って電池パックを外し、お早めに故障取扱窓口へご来店 ください。ただし、FOMA端末の状態によって修理できないこ とがあります。

#### メモリダイヤル(連絡先機能)およびダウンロー **ド情報などについて**

●お客様ご自身でFOMA端末などに登録された情報内容は、別に<br>- メモを取るなどして保管してくださろようお願いいたします。情 メモを取るなどして保管してくださるようお願いいたします。情 報内容の変化、消失に関し、当社は何らの義務を負わないもの とし、一切の責任を負いかねます。

FOMA端末を機種変更や故障修理をする際に、お客様が作成され たデータまたは外部から取り込まれたデータあるいはダウンロー ドされたデータなどが変化・消失などする場合があります。これ らについて当社は一切の責任を負いません。また、当社の都合に よりお客様のFOMA端末を代替品と交換することにより修理に代 えさせていただく場合がありますが、その際にはこれらのデータ などは一部を除き交換後の製品に移し替えることはできません。

# **ソフトウェアを更新する**

**[ソフトウェア更新]**

### **ソフトウェア更新について**

インターネット上のダウンロードサイトからFOMA端末の修正用 ファイルをダウンロードし、ソフトウェアの更新を行います。イ ンターネットを利用したソフトウェア更新には、ActiveSyncなど を使ってパソコン経由でダウンロードしたファイルをFOMA端末 に取り込んで行う方法とFOMA端末だけで行う方法があります。

- ●ソフトウェア更新は、FOMA端末に登録された連絡先、カメラ<br>- 画像 ダウンロードデータなどのデータを残したまま行えます 画像、ダウンロードデータなどのデータを残したまま行えます が、お客様のFOMA端末の状態によってはデータの保護ができ ない場合がありますので、あらかじめご了承ください。必要な データはバックアップを取っていただくことをおすすめします。 ただし、ダウンロードデータなどバックアップが取れない場合 がありますので、あらかじめご了承ください。
- ●ソフトウェア更新中は電池パックを外さないでください。更新<br>- に生敗し、操作できなくなろことがあります に失敗し、操作できなくなることがあります。
- ●ソフトウェア更新は、電池残量が十分にある状態(ホーム画面<br>- のタイトルバーに**面**が実テされている状態)で実行してください のタイトルバーに が表示されている状態)で実行してください。
- 以下の場合はソフトウェア更新を実行できません。<br>- 電池建量が十分でないとき
	- 電池残量が十分でないとき
- メモリ空き容量が不十分
- 圏外のとき(FOMA端末だけで更新する場合)
- ワイヤレスマネージャーの「電話」がオフの場合(FOMA端末 だけで更新する場合)
- ソフトウェア更新(ダウンロード、更新ファイルのインストール)<br>- にけ時間がかかろ場合があります には時間がかかる場合があります。
- ●ソフトウェア更新ファイルのインストール中は、電話の発着信<br>- を今めすべての機能を利用できません。 を含めすべての機能を利用できません。
- ●ソフトウェア更新に失敗するなどして一切の操作ができなく<br>- \*rった場合は、大恋おチ数ですがドコモ指定の故障取扱窓ロキ なった場合は、大変お手数ですがドコモ指定の故障取扱窓口ま でお越しいただきますようお願い申し上げます。

#### **ソフトウェア更新の前に必要な確認と準備**

ソフトウェア更新の前に以下の準備を行います。

- FOMA端末のソフトウェアバージョンを確認する (P.137)<br>● FOMA端キのデータ記憶男メモリの空き領域を確認する (D.13
- FOMA端末のデータ記憶用メモリの空き領域を確認する (P.136)<br>● FOMA端土で宇行中のすべてのプログラム を終了する(D.35)
- FOMA端末で実行中のすべてのプログラムを終了する (P.35)<br>● FOMA端末を交電する (P.30)
- FOMA端末を充電する (P.39)

#### **おしらせ**

●万が一のトラブルに備え、FOMA端末内のお客様情報やデータのバッ<br>- クアップをおすすめします。 クアップをおすすめします。

#### **パソコン経由で更新する**

- *1* ダウンロードサイトから、ソフトウェア更新ファイルをパソ コンにダウンロードする
	- ドコモのホームページから、本FOMA端末専用のダウンロードサ イトにアクセスできます。
- *2* ActiveSyncまたはWindows Mobileデバイスセンターを 使ってFOMA端末の「My Documents」へソフトウェア更 新ファイルをコピーする
	- ActiveSyncおよびWindows Mobileデバイスセンターについて 詳しくは、P.108を参照してください。
- *3* FOMA端末で「My Documents」を開いて、ソフトウェア 更新ファイルを表示する

#### *4* ソフトウェア更新ファイルをタップして実行する

メモリの空き容量や電池残量などのチェックを行ったあと、インス トールを確認する画面が表示されます。

*5*「今すぐインストール」をタップする

起動中の機能が終了してFOMA端末が再起動し、ソフトウェア更新 ファイルのインストールが開始されます。

ソフトウェア更新が完了すると、FOMA端末が再起動します。

#### *6*「完了」をタップする

### **FOMA端末だけで更新する**

- ●接続形態や接続環境によってはダウンロードに時間がかかる場<br>- 合があります、また、ダウンロードにかかる通信料は、ご契約 合があります。また、ダウンロードにかかる通信料は、ご契約 内容によって変わります。通信料が高額になる場合があります のでご注意ください。
- ●ソフトウェア更新は、電波が強くアンテナマークが3本表示され<br>- ていろ状態 (7) で、移動サポに実行することをおすすめします ている状態( ?) で、移動せずに実行することをおすすめします。 ソフトウェアダウンロード中に電波状態が悪くなったり、ダウ ンロードが中止された場合は、再度電波状態のよい場所でソフ トウェア更新を行ってください。
- *1*「スタート」→「設定」→「システム」タブ→「ソフトウェア更 新」

ダウンロードサイトへの接続を確認する画面が表示されます。

*2*「OK」をタップする

ダウンロードサイトに接続します。

- *3* 必要な更新ファイルを選択してダウンロードする
	- ダウンロードのしかたについては、「Webページからデータをダ ウンロードする| (P.87) を参照してください。
- *4*「パソコン経由で更新する」の操作3以降を行う

### **主な仕様**

#### 本体 ■

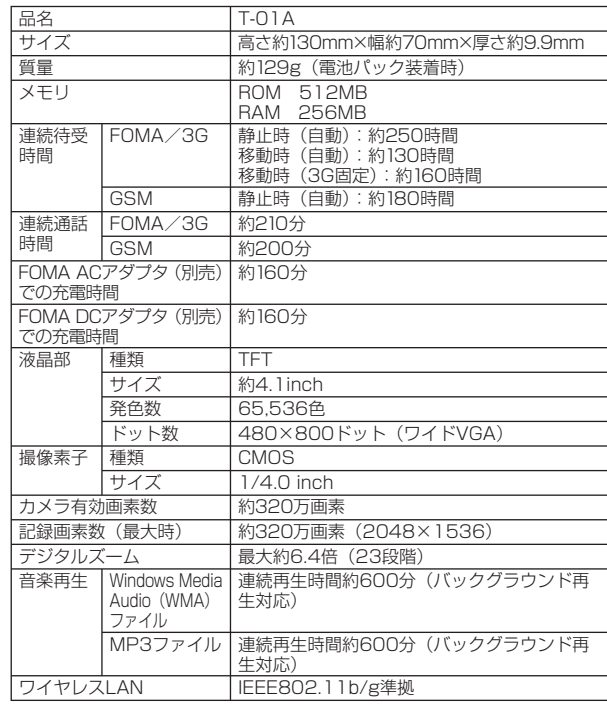

付録

困ったときには

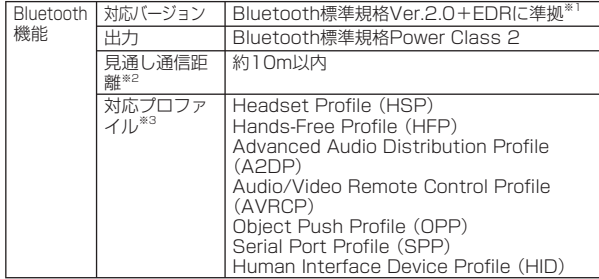

※1 本FOMA端末およびすべてのBluetooth機能搭載機器は、Bluetooth SIGが定めている方法でBluetooth標準規格に適合していることを確認 しており、認証を取得しています。ただし、接続する機器の特性や仕様 によっては、操作方法が異なったり、接続してもデータのやりとりがで きない場合があります。

- ※2 通信機器間の障害物や、電波状況により変化します。
- ※3 Bluetooth通信の接続手順を製品の特性ごとに標準化したものです。
- 連続通話時間とは、電波を正常に送受信できる状態で通話に使用できる時 間の目安です。
- 連続待受時間とは、電波を正常に受信できる状態での目安です。 なお、電池の充電状態、機能設定状況、気温などの使用環境、利用場所の 電波状態(電波が届かないか弱い場所)などにより、待受時間は約半分程 度になる場合があります。
- インターネット接続を行うと通話(通信)・待受時間は短くなります。また、|<br>- 予報は インターネット接続をしたくデキ需要マイトにを除すしため、予算は 通話やインターネット接続をしなくても電子メールを作成したり、アプリ ケーションを起動すると通話(通信)・待受時間は短くなります。
- 静止時の連続待受時間とは、電波を正常に受信できる静止状態での平均的 な利用時間です。
- 移動時の連続待受時間とは、電波を正常に受信できるエリア内で「静止」「移 動」と「圏外」を組み合わせた状態での平均的な利用時間です。
- 充電時間は、FOMA端末の電源を切って、電池パックが空の状態から充電 したときの目安です。FOMA端末の電源を入れて充電した場合、充電時間 は長くなります。

#### ■電池バック

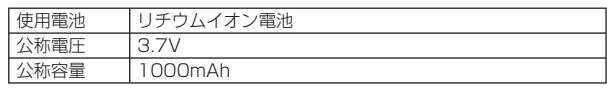

### **ファイル形式**

FOMA端末で撮影した静止画と動画は以下のファイル形式で保存 されます。

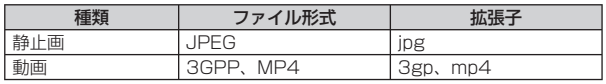

### ■静止画の撮影枚数(目安)

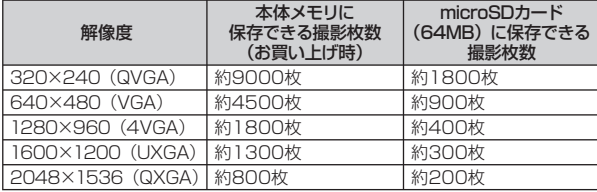

※削除可能プリインストールデータ削除時 ※撮影条件は、ズーム:なし、画質:ノーマル、解像度:320×240(QVGA)

#### ■動画の撮影時間(目安)

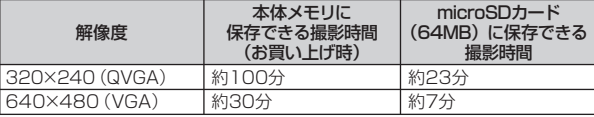

※削除可能プリインストールデータ削除時

※ 撮影条件は、ズーム:なし、音声録音:あり、フォーマット:3gp、画質: ノーマル、解像度:320×240(QVGA)

※ 撮影制限時間は、1件につき最大約10分となります。

### **携帯電話機の比吸収率などについて**

#### **携帯電話機の比吸収率(SAR)について**

この機種 [T-O1A] の携帯電話機は、国が定めた電波の人体吸収 に関する技術基準に適合しています。

この技術基準は、人体頭部のそばで使用する携帯電話機などの無 線機器から送出される電波が人間の健康に影響を及ぼさないよう、 科学的根拠に基づいて定められたものであり、人体側頭部に吸収 される電波の平均エネルギー量を表す比吸収率(SAR:Specific Absorption Rate)について、これが2W/kg<sup>※</sup>の許容値を超えな いこととしています。

この許容値は、使用者の年齢や身体の大きさに関係なく十分な安 全率を含んでおり、世界保健機関(WHO)と協力関係にある国際 非電離放射線防護委員会(ICNIRP)が示した国際的なガイドライ ンと同じ値になっています。

すべての機種の携帯電話機は、発売開始前に、電波法に基づき国 の技術基準に適合していることの確認を受ける必要があります。 この携帯電話機T-01AのSARの値は、0.523W/kgです。この値 は、財団法人テレコムエンジニアリングセンターによって取得さ れたものであり、国が定めた方法に従い、携帯電話機の送信電力 を最大にして測定された最大の値です。個々の製品によってSAR に多少の差異が生じることもありますが、いずれも許容値を満足 しています。また、携帯電話機は、携帯電話基地局との通信に必 要な最低限の送信電力になるよう設計されているため、実際に通 話している状態では、通常SARはより小さい値となります。 SARについて、さらに詳しい情報をお知りになりたい方は、下記 のホームページをご参照ください。 総務省のホームページ http://www.tele.soumu.go.jp/j/ele/index.htm 社団法人電波産業会のホームページ http://www.arib-emf.org/index.html ドコモのホームページ http://www.nttdocomo.co.jp/product/

東芝のホームページ

http://www.toshiba.co.jp/product/etsg/cmt/index\_j3.htm ※ 技術基準については、電波法関連省令(無線設備規則第14条の2)で規定 されています。

### **FCC notice**

• This device complies with Part 15 of the FCC rules.<br>Operation is subject to the following two conditions Operation is subject to the following two conditions:

(1) This device may not cause harmful interference, and (2) This device must accept any interference received, including interference that may cause undesired operation.

• Changes or modifications not expressly approved by the party responsible for compliance could void the the party responsible for compliance could void the user's authority to operate the equipment.

### **FCC RF exposure information**

Your Toshiba phone is a radio transmitter and receiver. It is designed and manufactured not to exceed the emission limits for exposure to radio frequency (RF) energy set by the Federal Communications Commission of the U.S. Government.

The guidelines are based on standards that were developed by independent scientific organizations through periodic and thorough evaluation of scientific studies. The standards include a substantial safety margin designed to assure the safety of all persons, regardless of age and health.

The exposure standard for wireless handsets employs a unit of measurement known as the Specific Absorption Rate, or SAR. The SAR limit set by the FCC is 1.6 W/kg. The tests are performed in positions and locations (e.g.,

たときには

付 録 困 5

at the ear and worn on the body) as required by the FCC for each model.

The SAR value for this model handset when tested for use at the ear is 0.614 W/kg and when worn on the body, as described in this user guide, is 0.742 W/kg.

## **Body-worn operation**

This phone was tested for typical body-worn operations with the back of the phone kept at a distance of 1.5 cm from the body. To maintain compliance with FCC RF exposure requirements, use accessories that maintain a 1.5 cm separation distance between your body and the back of the phone. The use of belt clips, holsters and similar accessories should not contain metallic components.

The use of accessories that do not satisfy these requirements may not comply with FCC RF exposure requirements, and should be avoided.

The FCC has granted an Equipment Authorization for this model handset with all reported SAR levels evaluated as in compliance with the FCC RF emission guidelines. SAR information on this model handset is on file with the FCC and can be found under the Display Grant section of http://www.fcc.gov/oet/fccid after searching on FCC ID SP2-TM5-J01.

Additional information on Specific Absorption Rates (SAR) can be found on the Cellular Telecommunications & Internet Association (CTIA) website at http://www.phonefacts.net.

# **Declaration of Conformity**

The product "T-01A" is declared to conform with the essential requirements of European Union Directive 1999/5/EC Radio and Telecommunications Terminal Equipment Directive 3.1(a), 3.1(b) and 3.2. The Declaration of Conformity is found on http://www.toshiba.co.jp/product/etsg/cmt/index\_j3.htm (Japanese only)

This mobile phone complies with the EU requirements for exposure to radio waves.

Your mobile phone is a radio transceiver, designed and manufactured not to exceed the SAR\* limits\*\* for exposure to radiofrequency (RF) energy, which SAR\* value, when tested for compliance against the standard was 0.491 W/kg. While there may be differences between the SAR\* levels of various phones and at various positions, they all meet\*\*\* the EU requirements for RF exposure.

- The exposure standard for mobile phones employs a unit of measurement known as the Specific Absorption Rate, or SAR.
- The SAR limit for mobile phones used by the public is 2.0 watts/kilogram (W/kg) averaged over ten grams of tissue, recommended by The Council of the European Union. The limit incorporates a substantial margin of safety to give additional protection for the public and to account for any variations in measurements.
- \*\*\* Tests for SAR have been conducted using standard operating positions with the phone transmitting at its highest certified power level in all tested frequency bands. Although the SAR is determined at the highest certified power level, the actual SAR level of the phone while operating can be well below the maximum value. This is because the phone is designed to operate at multiple power levels so as to use only the power required to reach the network. In general, the closer you are to a base station antenna, the lower the power output.

### **European Union Directives Conformance Statement**

# $C$   $C$   $682$  $D$

Hereby, Toshiba Information Systems UK (Ltd), declares that this product is in compliance with the essential requirements and other relevant provisions of Directive 1999/5/EC.

# **輸出管理規制**

本製品及び付属品は、日本輸出管理規制(「外国為替及び列国貿易 法」及びその関連法令)の適用を受ける場合があります。また米 国再輸出規制(Export Administration Regulations)の適用を 受けます。本製品及び付属品を輸出及び再輸出する場合は、お客 様の責任及び費用負担において必要となる手続きをお取りくださ い。詳しい手続きについては経済産業省または米国商務省へお問 い合せください。

# **知的財産権について**

### **著作権について**

音楽、映像、コンピュータ・プログラム、データベースなどは著 作権法により、その著作物および著作権者の権利が保護されてい ます。こうした著作物を複製することは、個人的にまたは家庭内 で使用する目的でのみ行うことができます。上記の目的を超えて、 権利者の了解なくこれを複製(データ形式の変換を含む)、改変、 複製物の譲渡、ネットワーク上での配信などを行うと、「著作権侵 「著作者人格権侵害」として損害賠償の請求や刑事処罰を受け ることがあります。本製品を使用して複製などをなされる場合に は、著作権法を遵守のうえ、適切なご使用を心がけていた すよう、お願いいたします。また、本製品にはカメラ機能が搭載 されていますが、本カメラ機能を使用して記録したものにつきま しても、上記と同様の適切なご使用を心がけていただきますよう。 お願いいたします。

### **肖像権について**

他人から無断で写真を撮られたり、撮られた写真を無断で公表さ れたり、利用されたりすることがないように主張できる権利が肖 像権です。肖像権には、誰にでも認められている人格権と、 ントなど経済的利益に着目した財産権(パブリシティ権)があり ます。したがって、勝手に他人やタレントの写真を撮り公開したり、 配布したりすることは違法行為となりますので、適切なカメラ機 能のご使用を心がけてください。

### **商標について**

#### 本書に記載している会社名、製品名は、各社の商標または登録商 標です。

- [FOMA] 「iモード」 「iアプリ」 「iモード.net」 「docomo<br>— PRO series | 「WORLD CALL | 「WORLD WING | 「公共モー PRO series」「WORLD CALL」「WORLD WING」「公共モー ド」「OFFICEED」「IMCS」「mopera U」「セキュリティスキャン」 「パケ・ホーダイ」「Biz・ホーダイ」および「FOMA」ロゴは NTTドコモの商標または登録商標です。
- microSDHCロゴは商標です。 EE
- Bluetooth®およびBluetooth®ロゴは、Bluetooth® SIG. Inc.の登録<br>• 商標であり、ライセンスを受けて使用しています。 △ Dlugteath 商標であり、ライセンスを受けて使用しています。 83 Bluetooth®
- Wi-Fi Certified®とそのロゴは、Wi-Fi Allianceの登録商<br>- 標または商標です。  $(\mathbf{W} \mathbf{F})$ 標または商標です。 **CERTIFIED**
- ●キャッチホンは日本電信電話株式会社の登録商標です。<br>● Adobeお上びAdobe Beader ElashはAdobe Syst
- AdobeおよびAdobe Reader、FlashはAdobe Systems<br>Incorporated (アドビシステムズ社) の米国またはその他の国 Incorporated(アドビシステムズ社)の米国またはその他の国にお ける登録商標または商標です。
- **Microsoft®, Windows®, Windows Vista®, Windows Mobile®, ActiveSync®, Outlook®, Excel®, PowerPoint®, Windows** ActiveSync®、Outlook®、Excel®、PowerPoint®、Windows Media®、Windows Live™、およびInternet Explorer®のロゴは、 米国Microsoft Corporationの、米国またはその他の国における商 標または登録商標です。
- Microsoft® Wordは、米国Microsoft Corporationの商品名称です。<br>● MeAfoe® フカフィー®け半国注 | MeAfoe Ipe またけその開係会
- McAfee®、マカフィー®は米国法人McAfee,Inc. またはその関係会<br>- 社の米国またはその他の国における登録商標です。 社の米国またはその他の国における登録商標です。
- フリーダイヤルサービス名称とフリーダイヤルロゴマークはNTTコ<br>- ミュニケーションズ株式会社の登録商標です。 ミュニケーションズ株式会社の登録商標です。
- 「ATOK」は株式会社ジャストシステムの登録商標です。<br>「ATOK」は、株式会社ジャフトシフテムの基佐物であ (かしこい)<br>日本語 「ATOK」は、株式会社ジャストシステムの著作物であ り、その他権利は株式会社ジャストシステムおよび各 **ATOK** 権利者に帰属します。

● 『ジーニアス英和辞典MX』『ジーニアス和英辞典MX』<br>- © KONISHI Tomoshichi MINIAMIDE Kosei &

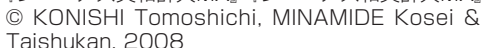

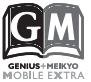

『明鏡国語辞典MX』 © KITAHARA Yasuo & Taishukan, 2008

[編集・発行]大修館書店

- ※ 本辞典は、大修館書店が『ジーニアス英和辞典 第4版』『ジーニアス和 英辞典 第2版』『明鏡国語辞典』を元に、モバイル端末用に再編集した ものです。
- ●本製品は、株式会社ACCESSのNetFront BrowserおよびNetFront<br>|Widgetsを搭載しています。 Widgetsを搭載しています。
- ACCESS、ACCESSロゴ、NetFrontは、日本国、米国およびその<br>- 他の国における株式会社ACCESSの登録商標または商標です。 他の国における株式会社ACCESSの登録商標または商標です。 © 2009 ACCESS CO., LTD. All rights reserved.
- ●本製品のソフトウェアの一部分に、Independent JPEG Groupが<br>- 開発したモジュールが含まれています。 開発したモジュールが含まれています。
- ArcSoft and the ArcSoft logo are registered trademarks of ArcSoft, Inc. in the United States, P. R. China, EU, and Japan.

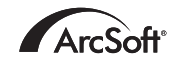

- Kinoma PlayおよびKinoma, Inc.の名称、ロゴは米国およびそ<br>- の他の国におけろKinoma, Inc.の登録商標キたけ商標です の他の国におけるKinoma, Inc.の登録商標または商標です。
- ●カザアナの名称、ロゴは日本国およびその他の国における株式<br>- 今社カザアナの登録商標主たけ商標です 会社カザアナの登録商標または商標です。

#### **snapdrogon**

● その他本文中に記載されている会社名および商品名は、各社の商標<br>- または登録商標です。 または登録商標です。

### **その他**

本製品は、MPEG-4 Visual Patent Portfolio Licenseに基づき ライセンスされており、お客様が個人的かつ非営利目的において 以下に記載する場合においてのみ使用することが認められていま す。

- MPEG-4 Visualの規格に準拠する動画(以下、MPEG-4 Video)<br>- を記録する場合 を記録する場合
- ●個人的かつ非営利的活動に従事する消費者によって記録された<br>- MPEG-4 Videoを再生する場合 MPEG-4 Videoを再生する場合
- MPEG-LAよりライセンスを受けた提供者により提供された<br>- MPEG-4 Videoを再生する場合 MPEG-4 Videoを再生する場合

プロモーション、社内用、営利目的などその他の用途に使用する 場合には、米国法人MPEG LA. LLCにお問い合わせください。

### **Windowsの表記について**

本書では各OS(日本語版)を以下のように略して表記しています。

- Windows Vistaは、Windows Vista® (Home Basic,<br>Home Premium Business Enterprise (Ultimate)の略 Home Premium、Business、Enterprise、Ultimate) の 略 です。
- Windows XPは、Microsoft® Windows® XP Professional operating system  $\pm t$  (the intersective Windows® XP Home operating systemまたはMicrosoft® Windows® XP Home Edition operating systemの略です。
- Windows 2000は、Microsoft<sup>®</sup> Windows<sup>®</sup> 2000 Professional operating systemの略です。

### **ArcSoftエンドユーザライセンス契約**

 本エンドユーザライセンス契約は、ソフトウェアのエンドユー ザであるお客様とArcSoft, Incとの間に締結される法的なソフト ウェアライセンス契約です。本ArcSoftソフトウェア(以下「本 ソフトウェア」と称します)を使用する前に、本契約をよくお読 みください。携帯機器に本ソフトウェアをインストールして使用 すると、本契約を読んだ上で契約条件に同意したものとみなされ ます。

1. ライセンスの許諾 本ライヤンスにより、お客様は、本パッケー ジまたは製品に含まれる本ソフトウェアを1台の携帯機器で使用す ることができます。ソフトウェアの被許諾者はそれぞれ、プログ ラムを一度に1台の携帯機器でのみ「使用」することができます。 本ソフトウェアは、RAMに読み込まれたとき、または携帯機器の メモリーカードもしくはその他の固定記憶装置にインストールさ れたときに「使用」されたものとみなされます。お客様は、改変、 変換、リバースアセンブル、逆コンパイル、逆アセンブルを行っ てはならず、(i)本ソフトウェアのソフトウェア保護メカニズム(本 ソフトウェアの機能を制限もしくは制御するために使用されるメ カニズムを含みますがこれに限定されません)の無効化、迂回、 除去、解除もしくは回避、または、(ii)本ソフトウェアのソースコー ドもしくは基本となるアイデア、アルゴリズム、構造もしくは構 成の抽出を試みてはならないものとします(適用法により当該行 動を禁止できない場合は除きます)。

2. 著作権 本パッケージまたはデバイスに含まれるソフトウェア は、米国著作権法、国際協定の各規定、および適用される他のあ らゆる国内法によって保護されています。本ソフトウェアについ ては、他のあらゆる著作物(書籍、音楽録音など)と同様に扱う 必要があります。本ライセンスは本ソフトウェアの貸与または賃 貸を許可するものではなく、また、本ソフトウェアに添付資料が ある場合にはその資料のコピーは禁止されています。

3. 所有権 本ソフトウェアおよび添付ドキュメンテーションなら びに上記のコピーに関する権利、所有権、およびあらゆる知的財 産権は、ArcSoftまたはその第三許諾者にのみ帰属するものとし ます。お客様は、著作権法その他あらゆる準拠法に従うことに同 意するものとします。お客様は、本ソフトウェアに、ArcSoftま たはその第三許諾者の貴重な機密情報およびトレードシークレッ トが含まれていることを認めるものとします。

4. ソフトウェアのアップデート 本ソフトウェアは、ArcSoftの サーバと同期化して、バグ修正、パッチ、拡張機能、補足プラグ イン、新規バージョンなど、本ソフトウェアで利用可能なアップ デート(以下「アップデート」と総称します)がないかどうかを 確認することがあります。本ソフトウェアから、本ソフトウェア の最新版に関する情報のリクエストがArcSoftのサーバに送信さ れます。アップデートが利用可能な場合は、お客様はダウンロー ドするかどうかを選択することができます。アップデートをダウ ンロードする前に、本ソフトウェアがお客様の許諾を求めます。 本ソフトウェアをインストールし、アップデートの自動確認を無 効にしない場合は、ArcSoftのサーバにリクエストを自動送信し てアップデートを受信することに同意したものとみなされます。

5. 保証の否認 ArcSoftは、商品性および特定目的適合性に関す る黙示保証、知的財産の非侵害に関する保証などを含め(これに 限定されません)、明示、黙示を問わず、本ソフトウェアについて 一切の保証を行わず、本契約に明記されていないすべての保証を 明示的に否認します。お客様は、本ソフトウェアの品質および性 能に関する全リスクを負担するものとします。本ソフトウェアに 欠陥があることが判明した場合、必要なサービス、修理または修 正の全費用を負担するのは、ArcSoftまたは指定再販業者ではな く、お客様です。但し、ArcSoftに故意または重過失がある場合 を除きます。

6. 限定責任 お客様の唯一の救済手段として、ArcSoftおよびそ のライセンサがお客様に保証する責任範囲は、第5条に定める内容 に限定されます。本ソフトウェアの使用または使用不能から生じる 結果的もしくは付随的損害、出費、利益もしくは財産の逸失、ま たはその他の損害に関しては、たとえArcSoftまたはそのライセ ンサが損害の可能性を予見していた場合にも、ArcSoftおよびそ のライセンサがお客様や第三者に対して責任を負うことはありま せん。法域によっては結果的または付随的損害に対する免責や責 任制限を認めていないため、上記の制限がお客様に適用されない 場合があります。

7. 輸出 お客様は、米国またはその他の国の政府から適切な許可 を得ることなく、本ソフトウェアを組み込んだ製品を輸出または 再輸出しないこととします。

¤契約の条件まも技/**困ったときには**<br>ものとしまも技変<br>ものとしまも技変<br>ありたれた「技変」<br>かられた「技変」<br>AR Section<br>AR Section<br>※ページへ続く **193** 8. 米国政府の権利の制限 お客様が米国政府の部署または機関で ある場合、本ソフトウェアおよび関連ドキュメンテーションはそ れぞれ、適宜、DFAR Section 227.7202およびFAR Section 12.212(b)に定められた「商用コンピュータソフトウェア」「商 用コンピュータソフトウェアドキュメンテーション」とみなされ ます。米国政府による本ソフトウェアまたは関連ドキュメンテー ションの使用、改変、複製、発表、実行、表示または開示につい ては、本契約の諸条件のみが適用されるものとし、本契約の条件 によって明示的に許可されていない限り、禁止されるものとしま す。提供された技術データのうち、上記の規定が適用されないも のについては、DFAR Section 227.7015(a)に定められた「技 術データ商用品目」とみなされます。当該技術データの使用、改変、 複 製、 発 表、 実 行、 表 示 ま た は 開 示 に は、DFAR Section 227.7015(b)の条件が適用されるものとします。

9. 高リスク行為 本ソフトウェアはフォールトトレラントではな く、フェールセーフ機能を必要とする危険な環境下における使用 には適していません。また、本ソフトウェアの障害が、死亡、傷害 または深刻な物的損害にただちにつながる恐れがある他の用途(以 下「高リスク行為」と総称します)にも適していません。ArcSoft は、高リスク行為への適用性に関する明示または黙示の保証を明 確に否認します。

10. プライバシーポリシー 本ソフトウェアの登録およびアクティ ベーションのプロセスにおいて、お客様の氏名、電話番号、住所、 Eメールアドレスなどの個人情報の提供をお願いすることがありま す。ArcSoftは、お求めの製品をお届けするために必要な場合を 除いては、お客様の個人情報をいかなる第三者とも共有すること はなく、また、いかなる第三者に売却することもありません。

11. 使用状況の追跡 ArcSoftは、製品の使いやすさを高めるた めに、特定の製品機能の使用状況に関する情報を記録することが あります。匿名性を維持するため、収集する使用状況の情報には、 対応する個人情報は一切含まれません。

12. ライセンスの終了 お客様が本ソフトウェアを無断で複製し た場合、または本ライセンス契約の条件に従わなかった場合には、 お客様の本ソフトウェアに関する権利は、直ちに、または30日以 内の通知をもって終了します。本ライセンスが終了した場合、お 客様は、本ソフトウェアのすべてのコピーを本ソフトウェアの入 手先へ返却しなければなりません。

**13. 準拠法** 本製品を米国内で購入された場合は、本契約はカリ フォルニア州法に準拠します。それ以外の場合は、お客様が本製 品を購入された各国法または各地域法に準拠します。

### **Windows Mobileの製品情報について**

Windows MobileおよびWindows Mobileアプリケーションにつ いては、『マイクロソフトWindows Mobileホーム』で情報をご覧 いただけます。

http://www.microsoft.com/japan/windowsmobile